## AutoCAD Crack Free Download [32|64bit] [Updated]

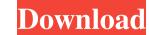

#### AutoCAD Crack+ Free Download X64

The basic features of the program are: As a full-featured commercial CAD program, it includes the following: Full DWG (Drawing Interchange Format) support Extensive features including parametric, dimension, spline, and bezier curves Many drawing and editing tools: grids, text, pick, add, subtract, mirror, mirror lines, and snap The ability to copy, move, rotate, and duplicate objects Multiple options for file formats including DXF and dxf, DWG, PDF, and SVG PDF viewers The ability to open and save DWG and dxf files The ability to print to printers SVG and PDF readers AutoCAD as a web-based application The ability to build web pages Database connectivity There is also the following capabilities: 2D drafting 3D modeling and rendering 3D animation The ability to manipulate layers The ability to import CAD files from other vendors Use of the Modeling Tools In addition to drawing, AutoCAD has tools that can manipulate the design to allow the user to make design changes and then save the design. Design Change command is found under the HOME tab of the ribbon toolbar. Enter the Design Change dialog box by clicking the Design Change icon on the ribbon toolbar or selecting its entry under the Home tab. The Design Change dialog box allows the user to choose a drawing to open for the changes. You can use the tools to add, subtract, rotate, or mirror the objects in the drawing. In addition, if the object you want to move is on more than one layer, you will see a check box to select the top of the Design Change window. You can use the Line Style Editor to create and modify tab. The Line Style Editor to create and modify tab. The Line Style Editor to create and modify the line. Line Type Editor

### AutoCAD Crack +

Programming in AutoCAD is supported by a variety of different programming languages, from simple AutoLISP to C++, Java and Visual Basic. AutoCAD's data types are similar to those of Microsoft Excel, with additional data types for geometry. AutoCAD uses a Pascal-like syntax. New AutoLISP users are often confused by the difference between the original AutoLISP syntax, and the newer, standards-based AutoLISP syntax. The former is almost completely obsolete, while the latter has largely replaced it. AutoCAD users who still use the original language are often still referred to as "AutoLISP users" or "LISPers", while new users may be referred to as "non-LISPers". AutoLISP users is own data types and function libraries. AutoLISP has been replaced by modern, standards-based languages. For details, see AutoLISP. AutoLISP has been replaced by modern, standards-based languages. For details, see AutoLISP. AutoLISP. AutoLISP. a variable of type X is equal to the X-th element of a list. List has a function named "partition" (in AutoLISP). For example, the first two elements of the list returned by partition(["foo","bar","foobar"]) is "foo" and "bar". If a list is empty, there is no error. If the list has more than one element, the error "list has more than one element" is reported. A comma-separated list can be split into multiple lists. This is done with the function splitter also contains the function 'wordexp'. The symbol 'and' is an operator in ald647c40b

#### AutoCAD Download [Mac/Win] [March-2022]

Click on the Autocad icon and import the.scad file. .scad files are Open-XML files which are very common to find on the Internet. Q: How to detect if Java applet loaded a JS or HTML? When I try to open a URL like with Java (some JNLP applet, 1.6, not sure if it matters), I can't detect if the user tried to load it with JS or a simple HTML link like . I've tried to insert a script in the applet with a document.write("");, but the browser doesn't display it. I've tried many things, but I can't detect if the user is using JS or HTML. I can't find any solution on Google, either. A: Java (some JNLP applet, 1.6) Java 1.6 introduced a security change that restricts cross-domain scripting. The workaround is to use an Applet instead of an applet or a servlet (as you note in the question) or an application. Java doesn't insert JavaScript into a page. Javascript doesn't insert javaScript into a page. Javascript code in the page uses the applet as a proxy. If the page contains document.write() method gets myapplet.js. If the page contains document.write() method gets myapplet.js.js.js.js.js.js.js

#### What's New In AutoCAD?

Add comments to existing drawings with new Markup Comments views (video: 0:35 min.) Directly incorporate vectors and schematics from another drawing into a new drawing (video: 0:47 min.) Drafting Interoperability: View and edit drawings in other formats, including AutoCAD D drawings, AutoCAD LT files, PDF, DWG, and 3DS format files. (video: 0:34 min.) Prepare and send DWG, 3DS, and 3D drawings to AutoCAD. (video: 0:27 min.) Accelerate file sharing and collaboration with cloud-based solutions. (video: 0:19 min.) Add several viewports at once with the new Viewports panel, now searchable in the New Viewport dialog box. (video: 0:29 min.) Drawing Enhancements: Rapidly adjust the size, scale, and position of your viewports and annotations. Make changes to your drawing as you work and see the change reflected instantly in your viewport. (video: 0:49 min.) Draw arrows on the floor of an existing viewport. (video: 0:47 min.) Draw dynamic labels with text that updates automatically based on a drawing's underlying data. (video: 1:03 min.) Using the new drawings. (video: 0:50 min.) Use the new Placement panel to directly control where you place annotations in your drawings. (video: 0:52 min.) Changes to the drawing tools and panels: Draw new, editable dashed and dotted lines in your drawings as a line object. Add a new line color to the Line Style palette.

# System Requirements:

OS: Windows XP, Vista, Windows 7, Windows 8, Windows 10. Windows 8, Windows 7, Windows 8, Windows 7, Windows 8, Windows 10. Processor: 2GHz minimum, Intel i5 recommended. 2GHz minimum, Intel i5 recommended. 2GHz minimum, Intel i5 recommended. Nvidia GeForce 8600 recommended. Nvidia GeForce 8600 r